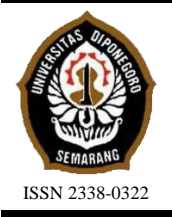

**JURNAL TEKNIK PERKAPALAN**

Jurnal Hasil Karya Ilmiah Lulusan S1 Teknik Perkapalan Universitas Diponegoro

# **Analisa Percepatan** *Project* **(***Project Crashing***) Pada Perbaikan Kapal TB. Dermaga Mawar Kencana Menggunakan** *Critical Path Method* **(CPM) dan** *Project Evaluation and Review Technique* **(PERT)**

*Muslimat Fathanah Rasidi1)\* Good Rindo 1 1) , Sarjito Jokosisworo 1 1) 1)Laboratorium Teknologi Material dan Produksi Kapal Departemen Teknik Perkapalan, Fakultas Teknik, Universitas Diponegoro Jl. Prof. Soedarto, SH, Kampus Undip Tembalang, Semarang, Indonesia 50275 \*) e-mail :muslimatfathanahrasi@students.undip.ac.id*

# *Abstrak*

*Percepatan project pada perbaikan kapal sangat dianjurkan untuk mencegah terjadinya keterlambatan dan pembayaran denda. Data repair list perbaikan kapal TB. Dermaga Mawar Kencana yang berupa volume pekerjaan, timeline, manpower, cost merupakan variabel yang dioptimalkan untuk mencapai produktivitas yang dikehendaki. Pada penelitian ini digunakan metode CPM dan PERT untuk mengoptimalkan durasi, biaya dan mendapatkan probabilitas keberhasilan proyek. Berdasarkan hasil perhitungan penambahan jam kerja (lembur) selama 4 jam per hari dan penambahan total tenaga kerja sebesar 18 orang dapat mempersingkat durasi kerja dari 30 hari menjadi 24 hari atau 6 hari lebih cepat dari durasi normal proyek dengan produktivitas optimal pada pekerjaan skrap dari 805 m<sup>2</sup> /hari menjadi 1046,50 m<sup>2</sup> /hari dan penambahan total biaya sebesar Rp 3.150.000 atau peningkatan sebesar 3,8% dari total biaya normal. Fasilitas dan peralatan yang tersedia di PT. Dok Bahari Nusantara telah memenuhi dalam mendukung implementasi project crashing yaitu penambahan tenaga kerja pada penelitian ini. Berdasarkan analisa menggunakan metode PERT proyek dapat dirampungkan dalam waktu 24 hari dengan menghasilkan probabilitas keberhasilan proyek sebesar 96,92%.* 

*Kata Kunci : Penjadwalan Proyek, Produktivitas, CPM, PERT*

# **1. PENDAHULAN**

Galangan merupakan fasilitas industri yang digunakan untuk membangun, memperbaiki dan merawat kapal. Seiring berjalannya waktu, teknologi pembuatan kapal mengalami perkembangan yang signifikan. Dari yang dulunya kapal kayu, hingga saat ini kapal baja dan kapal modern yang dilengkapi teknologi yang tinggi. Selain pembuatan kapal, galangan kapal juga melakukan perawatan, perbaikan akibat kerusakan dan modifikasi kapal sesuai kebutuhan *customer.*

Kapal harus melakukan perawatan dan perbaikaan dengan priode waktu yang telah ditentukan. Kelayakan perawatan dan perbaikan kapal bergantung pada kualitas galangan kapal. Galangan kapal diharapkan mampu menyelesaikan proyek sesuai waktu yang telah disepakati. Keberhasilan suatu proyek dapat ditinjau dari manajemen proyek itu sendiri. Manajemen proyek adalah pengarahan, penyediaan, perencanaan dan pengorganisasian sumber daya perusahaan untuk memperoleh tujuan dan sasaran tertentu [1]. Manajemen proyek perlu perencanaan yang tepat untuk membantu memastikan bahwa proyek dapat selesai dengan tepat waktu [2].

Berdasarkan penelitian sebelumnya yang berjudul "*The Critical Path Method as the Method for Evaluation and Identification of Optimal Conteiner Trade Route Between Asia and Slovakia"* didapatkan bahwa metode CPM dapat digunakan dalam bidang logistik dan transportasi, dalam penelitiaan ini difokuskan pada evaluasi rute transportasi yang optimal dan didapatkan rute terpendek adalah dengan melalui pelabuhan Slovenia dan terusan Suez dengan membutuhkan durasi kurang dari 20 hari [3]. Penelitian ini menggunkan metode PDM dan PERT, dengan dua alternatif *project crashing* yaitu penambahan tenaga kerja dan jam kerja. Penambahan tenaga

kerja dapat menghasilkan percepatan 3 hari dari waktu normal dengan penambahan biaya tenaga kerja sebesar 4,39% dari rencana awal, sedangkan dengan penambahan durasi kerja diperoleh percepatan 7 hari dari durasi normal. Kemudian dengan menggunkan metode PERT diperoleh kemungkinan keberhasilan proyek dalam percepatan 7 hari adalah 89,07% [4]. Merujuk pada penelitian sebelumnya yang menggunakan metode CPM dan PERT pada pembangunan *garving dock*  di Tanjung Intan, Cilacap didapatkan kesimpulan bahwa pembangunan proyek *graving dock* tersebut dapat diselesaikan dalam kurun waktu 204 hari dengan probabilitas keberhasilan proyek menggunakan PERT sebesar 79,81% [5].

Penelitian ini bertujuan untuk menghasilkan percepatan waktu kerja yang lebih optimal dan *schedule* yang lebih efisien menggunakan *project crashing* dengan mempertimbangkan kondisi fasilitas dan peralatan yang dimiliki galangan, pengeluaran biaya yang jelas serta didapatkan analisa mengenai keberhasilan suatu proyek. Penelitian ini diharapkan dapat menjadi pertimbangan oleh pihak industri maritim dalam merencanakan penjadwalan proyek agar terhindar dari keterlambatan yang akan mengakibatkan kerugian materi dan kualitas dari industri tersebut.

# **2. METODE**

Penelitian ini menggunakan metode *critical path method* (CPM) dan *project evaluation and review technique* (PERT) untuk mendapatkan durasi dan biaya yang optimal serta probabilitas keberhasilan proyek. Alat analisis yang digunakan dalam penelitian ini yakni menggunakan *microsoft project*, kemudian hasil analisis diharapkan dapat memberikan penjelasan terhadap kebutuhan *manpower* dan keberhasilan proyek.

# **2.1. Objek Penelitian**

Objek yang diteliti dalam penelitian tugas akhir ini adalah data *principal dimension*, *repair list, main schedule* dan fasilitas serta peralatan dari proyek reparasi kapal TB. Dermaga Mawar Kencana di PT. Dok Bahari Nusantara, Cirebon. Penelitian ini menggunakan metode CPM dan PERT untuk mendapatkan durasi yang lebih efisien dan optimal dengan mempertimbangkan besarnya biaya proyek dan fasilitas serta peralatan yang menunjang keberhasilan proyek. Penelitian ini juga menggunakan metode PERT untuk mengetahui seberapa besar kemungkinan keberhasilan proyek tersebut.

Tabel 1. Data Dimensi Utama Kapal

| N0 | Dimensi Utama        | Satuan Ukuran    |
|----|----------------------|------------------|
|    | LOA                  | $30,96$ (m)      |
|    | B                    | 9,00(m)          |
| 3  | H                    | 4,20 (m)         |
| 4  | <b>Gross Tonnage</b> | $282,00$ (ton)   |
|    | Main Engine          | 1600 HP, 720 RPM |

# **2.2. Pengumpulan Data**

Penelitian ini menggunakan 2 jenis pengumpulan data yaitu data sekunder dan data primer. Data tersebut didapatkan dari PT. Dok Bahari Nusantara, Cirebon. Data primer yang digunakan yaitu, data *principal dimension*, *main schedule*, *repair list*, dan data fasilitas serta peralatan.

Data sekunder pada penelitian ini berupa catatan, buku atau laporan historis, artikel dan penelitian yang sebelumnya telah diteliti.

# **2.3. Pengolahan Data**

Penelitian ini melakukan pengolahan data dengan menganalisa pengelompokkan jenis aktivitas (*Work Breakdown Structure*) setelah memperoleh data repair list kapal, kemudian dilakukan penentuan hubungan aktivitas berdasarkan *predecessor* dan *successor* yang dijelakan dalam hubungan *start to start* (SS), *finish to start* (FS), *start to finish* (SF), dan *finish to finish*  (FF). Menentukan perhitungan maju dan perhitungan mundur pada *schedule* tersebut, kemudian mengidentifikasi pekerjaan yang berada pada jalur kritis. Tahapan selanjutnya dilakukan perhitungan produktivitas normal dan produktivitas akibat *project crashing*.

Melakukan analisis durasi percepatan*,* biaya percepatan*,* biaya normal berdasarkan alternatif percepatan, selanjutnya menganalisis durasi percepatan*,* biaya percepatan*,* biaya normal berdasarkan alternatif percepatan dan menentukan kondisi fasilitas dan peralatan akibat penerapan alternatif *project crashing* serta Menganalisis probabilitas keberhasilan proyek menggunakan metode PERT.

# **3. HASIL DAN PEMBAHASAN**

Penelitian ini melakukan pengumpulan semua data dan dilakukannya pengolahan data, maka didapatkan hasil dan pembahasan dari data yang telah dikumpulkan. Penelitian ini diharapkan dapat menghasilkan waktu dan biaya yang optimal dengan menggunakan metode CPM dan PERT. Berdasarkan proses analisa data akan diperoleh hasil yang memproyeksikan keadaan pekerjaan di

galangan. Konsekuensi dari hasil tersebut akan ditinjau pengaruhnya dalam sistem model percepatan yang digunakan.

# **3.1. Penyusunan** *Schedule* **bedasarkan** *Work Breakdown Structure*

Penyusunan *schedule* dilakukan berdasarkan *Work Breakdown Structure* (WBS). WBS digunakan untuk mendefinisikan item-item pekerjaan dengan cara mengelompokkan jenis aktivitas pekerjaan dasar dalam menetapkan durasi dari tiap pekerjaan. Manfaat dari penyusunan WBS tersebut adalah mempermudah ruang lingkup proyek dengan memecah proyek menjadi elemenelemen yang lebih kecil.

#### **3.2. Hubungan Aktivitas Pekerjaan**

Agar rangkaian jadwal pekerjaan berjalan sesuai dengan perencanaan, maka dibutuhkan penyusunan hubungan aktivitas sesuai urutan dan sistematis. Pada penelitian ini dilakukan penyusunan urutan dan hubungan pekerjaan menggunakan *software microsoft project* dengan menganalisis *main schedule* dan *repair list*  berdasarkan *predecessor* dan *successor*. Aktivitas yang dilakukan sebelum aktivitas yang berkaitan dimulai disebut juga *predecessor*, sedangkan Aktivitas yang dilaksanakan setelah aktivitas yang berkaitan terjadi disebut sebagai *successor*. Hubungan antar aktivitas itu sendiri dinyatakan dalam beberapa hubungan diantaranya, *start to finish* (SF), *finish to start* (FS), *start to start* (SS), dan *finish to finish* (FF) [2].

Penetapan urutan dan hubungan pekerjaan, *predecessor* serta *successor* pada *software microsoft project* dapat menghasilkan *gantt chart.*  Pada *gantt chart* tersebut akan ditampilkan aktivitas atau pekerjaan apa saja yang tergolong ke dalam jalur kritis.

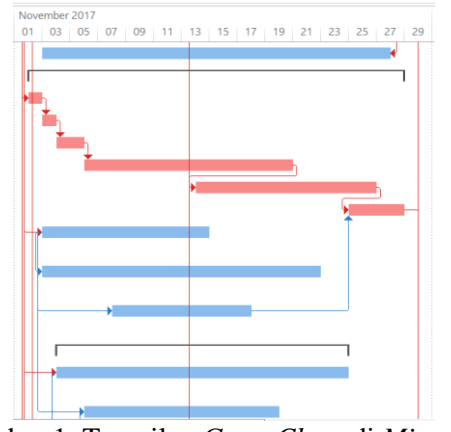

Gambar 1. Tampilan *Gantt Chart* di *Microsoft Project*

Gambar 1. menjelaskan mengenai *gantt chart* yang didapatkan setelah menetapkan hubungan aktivitas pada *microsoft project*¸ *gantt chart* tersebut menampilkan pekerjaan yang berada pada lintasan kritis. Berdasarkan *gantt chart*  tersebut didapatkan 12 pekerjaan yang berada pada lintasan kritis. Pekerjaan-pekerjaan tersebut dapat dilihat pada tabel 2.

#### **3.3. Analisa** *Network Diagram* **Pada Schedule**

*Network Diagram* adalah alat pengukur kemajuan proyek dengan mendeteksi aktivitas yang termasuk pada lintasan kritis serta untuk memperoleh rincian durasi pengerjaan yang terdiri dari menentukan waktu paling lama (*latest time*) dan perhitungan yang paling cepat (*early time*) [6]. *Network diagram* dalam penyusunannya terdapat nilai dari LS (*Latest Allowable Start*), LF (*Latest Allowable Finish Time*) dan ES (*Eearliest Start Time*) EF (*Earliest Finish Time*). Nilai-nilai tersebut kemudian diselesaikan sehingga dapat diketahui jalur lintasan kritis dengan melakukan perhitungan *total float.*

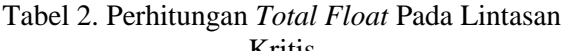

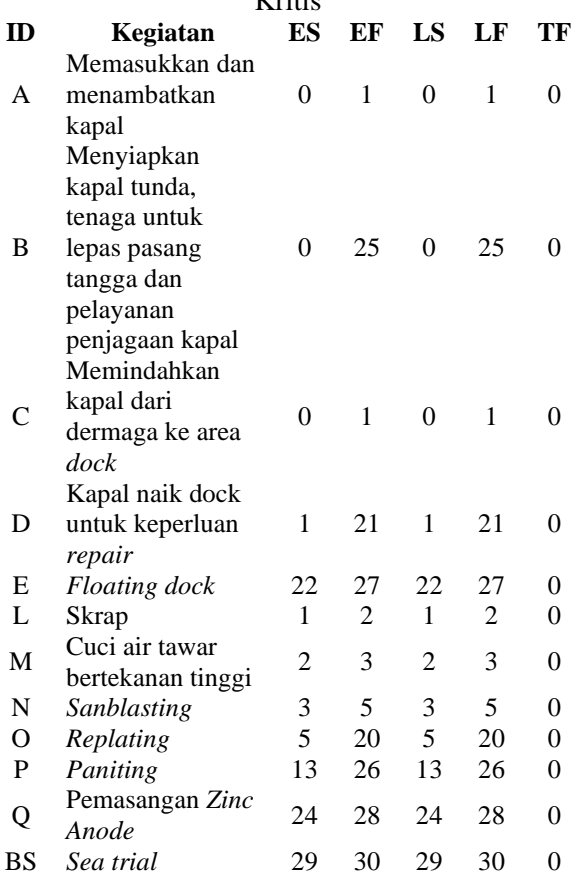

# **3.4. Perhitungan Produktivitas Harian Normal**

Produktivitas merupakan kemampuan dalam menghasilkan output dengan menggunkan sumber

daya yang ada. Produktivitas merujuk pada efisiensi dan efektivitas dalam menghasilkan output. Diperlukan rumus untuk mendapatkan nilai produktivitas normal pada penelitian ini, adapun nilai produktivitas harian normal dapat dihitung dengan menggunakan persamaan sebagai berikut:

$$
PHN = \frac{Volume Pekerjaan}{Durasi}
$$
 (1)

Contoh perhitungan produktivitas harian normal pada salah satu pekerjaan *repair* TB. Dermaga Mawar Kencana dengan ID (P) adalah sebagai berikut:

 $PHN =$ 2904,8 13  $PHN = 223,45 \text{ m}^2/\text{hari}$ 

Tabel 3 Perhitungan Produktivitas Harian Normal

| ID | DN     | Volume    | <b>Satuan</b>  | PHN    |
|----|--------|-----------|----------------|--------|
|    | (Hari) | Pekerjaan |                |        |
| A  |        |           | 1s             | 1      |
| B  | 25     |           | 1s             | 0,04   |
| C  | 1      | 1         | <sup>1s</sup>  |        |
| D  | 20     |           | <sup>1s</sup>  | 0,05   |
| E  | 5      |           | <sup>1s</sup>  | 0,20   |
| L  |        | 805       | m <sup>2</sup> | 805    |
| M  |        | 805       | m <sup>2</sup> | 805    |
| N  | 2      | 805       | m <sup>2</sup> | 402,50 |
| O  | 15     | 9574,238  | Kg             | 638,28 |
| P  | 13     | 2904,8    | m <sup>2</sup> | 223,45 |
| Q  | 4      | 58        | pcs            | 14,50  |
| BS |        |           | <sup>1s</sup>  |        |

#### **3.5. Alternatif Percepatan**

Alternatif percepatan adalah tindakan yang dilakukan untuk mempersingkat waktu keseluruhan pekerjaan setelah menganalisa alternatif *project crashimg* yang terdapat pada jaringan kerja dengan tujuan untuk mendapatkan durasi yang efisien dengan biaya yang ideal [7]. Penelitian ini menggunakan beberapa alternatif percepatan diantaranya:

# **3.5.1 Penambahan Jam Kerja (Lembur)**

Waktu pengerjaan suatu proyek dapat dipersingkat menggunakan alternatif percepatan dengan melakukan penambahan jam kerja (lembur). Durasi normal pengerjaan proyek reparasi kapal TB. Dermaga Mawar Kencana oleh PT. Dok Bahari Nusantara ialah 8 jam per hari, dimulai dari pukul 08.00 – 17.00 dengan durasi istirahat selama 1 jam pada pukul 12.00 – 13.00. Penambahan jam kerja dilakukan sebanyak 4 kali diantaranya 1 jam pada pukul 17.00-18.00, 2 jam pada pukul 17.00-19.00, 3 jam pada pukul 17.0020.00 dan 4 jam pada pukul 17.00-21.00 setelah waktu jam kerja normal telah selesai.

Perhitungan produktivitas setelah penambahan jam kerja (lembur) dapat dihitung menggunakan persamaan sebagai berikut:

$$
PPJK = PHN + (PNJ \times Koef. PP \times PJL)
$$
 (2)

Keterangan:

PPJK : Produktivitas Penambahan Jam Kerja

PHN : Produktivitas Harian Normal

PNJ : Produktivitas Normal Per Jam

PPP : Persentase Peningkatan Produktivitas

Contoh perhitungan produktivitas setelah dilakukan penambahan jam kerja (lembur) pada salah satu pekerjaan repair TB. Dermaga Mawar Kencana dengan ID (P) adalah sebagai berikut:  $PPJK = 223,45 + (27,93 \times 0.6 \times 4)$  $PPIK = 223,45 + (67,03)$ 

 $PPJK = 290,48 \text{ m}^2/\text{hari}$ 

Tabel 4. Perhitungan Produktivitas Setelah Penambahan Jam Kerja Pada Lintasan Kritis

| т спанюанан эанг тусгта т ада тлиназан тугциз |        |        |        |       |         |
|-----------------------------------------------|--------|--------|--------|-------|---------|
| ID                                            | PJN    | A      | в      | C     | D       |
| A                                             | 0.13   | 1,11   | 1,20   | 1,26  | 1,30    |
| B                                             | 0,01   | 0,04   | 0,05   | 0,05  | 0,05    |
| C                                             | 1,13   | 1,11   | 1,20   | 1,26  | 1,30    |
| D                                             | 0,01   | 0,06   | 0,06   | 0.06  | 0.07    |
| E                                             | 0,03   | 0,22   | 0,24   | 0.25  | 0,26    |
| L                                             | 100,63 | 895,56 | 966,00 | 1016  | 1046,50 |
| М                                             | 100,63 | 895,56 | 966,00 | 1016  | 1046,50 |
| N                                             | 50,31  | 447,78 | 483,00 | 508   | 523,25  |
| O                                             | 79,79  | 710,09 | 765,94 | 806   | 829,77  |
| P                                             | 27.93  | 248,58 | 268,14 | 282   | 290,48  |
| Q                                             | 1,81   | 16,13  | 17,40  | 18.30 | 18,85   |
| BS                                            | 0.13   | 1,11   | 1,20   | 1,26  | 1,30    |

Keterangan :

A : Produktivitas Penambahan Jam Kerja Selama Satu Jam

B : Produktivitas Penambahan Jam Kerja Selama Dua Jam

C : Produktivitas Penambahan Jam Kerja Selama Tiga Jam

D : Produktivitas Penambahan Jam Kerja Selama Empat Jam

# **3.5.2 Penambahan Tenaga Kerja**

Alternatif percepatan selain penambahan jam kerja (lembur), yakni dengan melakukan penambahan tenaga kerja. Alternatif ini diharapkan dapat menghasilkan proyek yang lebih efisien, namun beberapa hal perlu diperhatikan dalam alternatif ini yaitu kenyamanan pekerja dalam melaksanakan pekerjaannya, ketersediaan peralatan kerja, dan pengawasan terhadap pekerja.

Perhitungan presentase peningkatan produktivitas penambahan *manpower* dapat dilihat pada persamaan sebagai berikut:

$$
PPP = \frac{PPJK - PHN}{PHN}
$$
 (3)

Contoh perhitungan persentase peningkatan produktivitas penambahan tenaga kerja pada salah satu pekerjaan *repair* TB. Dermaga Mawar Kencana dengan ID (P) adalah sebagai berikut:

$$
PPP = \frac{290,48 - 223,45}{223,45} \times 100\%
$$
  
PPP = 30%

Persamaan yang dapat digunakan untuk mendapatkan nilai penambahan tenaga kerja percepatan adalah sebagai berikut:

$$
TKP = TKN \times 30\% \tag{4}
$$

Contoh perhitungan penambahan tenaga kerja percepatan pada salah satu pekerjaan *repair* TB. Dermaga Mawar Kencana dengan ID (P) adalah sebagai berikut:

 $TKP = 6 \times 30\%$  $TKP = 2$  orang

Nilai produktivitas penambahan tenaga kerja dapat dihitung menggunakan persamaan berikut:

$$
PPTK = PHN + \frac{(PHN \times TKP)}{TKN}
$$
 (5)

Keterangan:

PPP : Presentase Peningkatan Produktivitas Penambahan Tenaga Kerja

TKP : Tenaga Kerja Percepatan

TKN : Tenaga Kerja Normal

PPTK : Produktivitas Penambahan Tenaga Kerja

Contoh perhitungan produktivitas penambahan tenaga kerja pada salah satu pekerjaan *repair* TB. Dermaga Mawar Kencana dengan ID (P) adalah sebagai berikut:

 $PPTK =$  $223,45 + (223,45 \times 2)$ 6  $PPTK = 290,48 \text{ m}^2/\text{hari}$ 

Tabel 5. Perhitungan Produktivitas Setelah Penambahan *Manpower* Pada Lintasan Kritis

| ID | PHN  |        | в      | C      | D       |
|----|------|--------|--------|--------|---------|
| A  |      | 1,11   | 1,20   | 1,26   | 1,30    |
| В  | 0.04 | 0,04   | 0,05   | 0,05   | 0,05    |
| C  |      | 1,11   | 1,20   | 1,26   | 1,30    |
| D  | 0.05 | 0.06   | 0.06   | 0,06   | 0,07    |
| E  | 0,20 | 0,22   | 0.24   | 0,25   | 0,26    |
| L  | 805  | 893,55 | 966,00 | 1014,3 | 1046,50 |

![](_page_4_Picture_767.jpeg)

Keterangan:<br>PHN : Pro

: Produktivitas Harian Normal

A : Produktivitas Penambahan *Manpower* Sebesar 11%

B : Produktivitas Penambahan *Manpower* Sebesar 20%

C : Produktivitas Penambahan *Manpower* Sebesar 26%

D : Produktivitas Penambahan *Manpower* Sebesar 30%

#### **3.6. Perhitungan** *Crash Duration*

Durasi percepatan merupakan durasi tersingkat yang dibutuhkan dalam menyelesaikan kegiatan-kegiatan pada suatu proyek. Besaran nilai durasi percepatan dapat dihitung menggunakan persamaan berikut:

$$
CD = \frac{Volume \ Pekerjaan}{Productivitas Percepatan} \tag{6}
$$

#### **3.6.1 Perhitungan** *Crash Duration* **Setelah Alternatif Penambahan Jam Kerja**

Perhitungan *crash duration* setelah penambahan jam kerja (lembur) selama 1 jam, 2 jam, 3 jam dan 4 jam dapat dilihat pada tabel 6. berikut.

Tabel 6. Perhitungan *Crash Duration* Setelah Penambahan Jam Kerja

|               | 1 Ununounun Juni 1801 ju |                |    |    |    |  |  |  |
|---------------|--------------------------|----------------|----|----|----|--|--|--|
| ID            | Volume Pekerjaan         | A              | в  | C  | D  |  |  |  |
| A             |                          | 1              | 1  |    |    |  |  |  |
| B             |                          | 22             | 21 | 20 | 19 |  |  |  |
| $\mathcal{C}$ |                          |                |    |    | 1  |  |  |  |
| D             |                          | 18             | 17 | 16 | 15 |  |  |  |
| E             |                          | 4              | 4  | 4  | 4  |  |  |  |
| L             | 805                      |                |    |    |    |  |  |  |
| M             | 805                      |                |    |    |    |  |  |  |
| N             | 805                      | $\mathfrak{D}$ | 2  | 2  |    |  |  |  |
| O             | 9574,238                 | 13             | 12 | 12 | 11 |  |  |  |
| P             | 2904,8                   | 12             | 11 | 10 | 10 |  |  |  |
| Q             | 58                       | 4              | 3  | 3  | 3  |  |  |  |
| BS            |                          |                |    |    |    |  |  |  |

#### Keterangan:

A : Durasi Percepatan Penambahan Jam Kerja Selama 1 Jam

B : Durasi Percepatan Penambahan Jam Kerja Selama 2 Jam

**Jurnal Teknik Perkapalan, Vol. XX, No. X Januari 20XX** 5

C : Durasi Percepatan Penambahan Jam Kerja Selama 3 Jam

D : Durasi Percepatan Penambahan Jam Kerja Selama 4 Jam

Berdasarkan tabel 6. dapat diketahui bahwa durasi percepatan yang paling optimal diantara penambahan jam kerja (lembur) selama 1 jam hingga 4 jam kerja yakni dengan melakukan penambahan jam kerja lembur selama 4 jam per hari. Penambahan jam kerja (lembur) selama 4 jam per hari dapat mempersingkat durasi pengerjaan proyek dari 30 hari menjadi 24 hari atau lebih cepat 6 hari dari durasi normalnya. Namun, alternatif percepatan ini dapat mengakibatkan penurunan produktivitas pekerja dikarenakan pekerja harus bekerja lebih lama dari durasi kerja normalnya, sehingga perlu dilakukan pengawasan terhadap kinerja dan kualitas pekerja.

# **3.6.2 Perhitungan** *Crash Duration* **Setelah Alternatif Penambahan Tenaga Kerja**

Perhitungan durasi percepatan setelah penambahan tenaga kerja dapat dilihat pada tabel 7. berikut.

Tabel 7. Perhitungan *Crash Duration* Setelah Penambahan *Manpower*

| $\frac{1}{2}$ |                  |    |    |    |    |  |  |
|---------------|------------------|----|----|----|----|--|--|
| ID            | Volume Pekerjaan | A  | В  | C  | D  |  |  |
| Α             |                  |    | 1  |    |    |  |  |
| B             |                  | 22 | 21 | 20 | 19 |  |  |
| C             |                  |    |    |    |    |  |  |
| D             |                  | 18 | 17 | 16 | 15 |  |  |
| E             |                  | 4  | 4  | 4  | 4  |  |  |
| L             | 805              |    | 1  |    |    |  |  |
| M             | 805              | 1  | 1  |    |    |  |  |
| N             | 805              | 2  | 2  | 2  |    |  |  |
| O             | 9574,238         | 13 | 12 | 12 | 11 |  |  |
| P             | 2904,8           | 12 | 11 | 10 | 10 |  |  |
| Q             | 58               | 4  | 3  | 3  | 3  |  |  |
| BS            |                  |    |    |    |    |  |  |

Keterangan:

![](_page_5_Picture_678.jpeg)

Berdasarkan tabel 7. dapat diketahui bahwa durasi percepatan yang paling optimal diantara penambahan *manpower* sebesar 11% hingga 30% yakni dengan melakukan penambahan *manpower*  sebesar 30% per hari. Penambahan *manpower*  sebesar 30% per hari dapat mempersingkat durasi

pengerjaan proyek dari 30 hari menjadi 24 hari atau lebih cepat 6 hari dari durasi normalnya. Namun, dalam menerapkan alternatif percepatan ini perlu memperhatikan ketersediaan peralatan dan fasilitas kerja, pengawasan pekerja, dan kenyamanan pekerja dalam melaksanakan pekerjaanya.

# **3.7. Hubungan Fasilitas dan Peralatan Terhadap Alternatif Percepatan**

Fasilitas dan peralatan sangat berdampak pada alternatif *project crashing*. Dalam melakukan percepatan tenaga kerja perlu diperhatikan ketersediaan peralatan kerja dan fasilitas untuk menunjang keberhasilan suatu proyek. Hal ini dikarenakan alternatif percepatan tenaga kerja akan menghasilkan tenaga kerja percepatan, sehingga dapat menambah jumlah tenaga kerja. Sedangkan, untuk alternatif percepatan jam kerja (lembur) perlu dilakukan pengawasan kualitas pekerja dan kinerja dari peralatan. Hal ini dikarenakan penambahan jam kerja (lembur) dapat mengakibatkan penggunaan peralatan melebihi durasi normalnya serta tenaga yang dikeluarkan pekerja lebih besar dari durasi kerja biasanya. Sehingga, dapat mengakibatkan penurunan kinerja peralatan dan menurunnya kemampuan kerja pekerja.

![](_page_5_Picture_679.jpeg)

![](_page_5_Picture_680.jpeg)

Berdasarkan tabel 8. Dapat diketahui bahwa pekerjaan dengan ID (B) yakni menyiapkan kapal tunda, tenaga pemasangan tangga dan fasilitas penjagaan kapal dilakukan dengan total pekerja sebanyak 7 orang, dengan rincian tenaga untuk pemasangan tangga pada kapal menggunakan

crane yaitu 1 orang sebagai operator yang mengoperasikan *crane* dan 3 orang bertugas sebagai pemandu peletakkan posisi tangga kapal. Sedangkan, untuk pekerja pelayanan penjagaan kapal sebanyak 2 orang dan pekerja untuk menyiapkan kapal tunda sebanyak 1 orang.

#### **3.8. Perhitungan** *Normal Cost*

Biaya normal merupakan biaya yang diperlukan untuk merampungkan proyek dengan menggunakan durasi proyek yang normal. persamaan yang dapat digunakan dalam menentukan nilai *normal cost* adalah sebagai berikut:

 $NC = DN \times TKN \times BTKN$  (7)

Keterangan:

NC : *Normal Cost*

DN : Durasi Normal

TKN : Tenaga Kerja Normal

BTKN : Biaya Tenaga Kerja Normal

Berikut perhitungan *normal cost* pekerjaan yang termasuk lintasan kritis terdapat pada tabel 9.

Tabel 9. Perhitungan *Normal Cost*

| m  | DN             | TKN            | <b>BTK</b> | NC         |
|----|----------------|----------------|------------|------------|
|    |                |                | (Rp)       | (Rp)       |
| A  | 1              | 3              | 150.000    | 450.000    |
| B  | 25             | 5              | 150.000    | 18.750.000 |
| C  | 1              | 8              | 150.000    | 1.200.000  |
| D  | 20             | 5              | 150.000    | 15.000.000 |
| E  | 5              | 5              | 150.000    | 3.750.000  |
| L  | 1              | 2              | 150.000    | 300.000    |
| M  | 1              | $\overline{c}$ | 150.000    | 300.000    |
| N  | $\mathfrak{D}$ | $\mathfrak{D}$ | 150.000    | 600.000    |
| O  | 15             | 12             | 150.000    | 27,000,000 |
| P  | 13             | 6              | 150.000    | 11.700.000 |
| Q  | 4              | 2              | 150.000    | 1.200.000  |
| BS | 1              |                | 150.000    | 1.050.000  |

#### **3.9. Perhitungan** *Crash Cost*

Biaya percepatan adalah biaya yang diperlukan dalam mengerjakan suatu proyek setelah dilakukan alternatif *project crashing*. Perhitungan biaya percepatan dipengaruhi oleh dua alternatif percepatan yaitu penambahan tenaga kerja dan penambahan jam kerja (lembur).

# **3.9.1 Perhitungan** *Crash Cost* **Alternatif Penambahan Jam Kerja (Lembur)**

Upah lembur pekerja telah ditentukan pada peraturan pemerintahan yaitu pada peraturan pemerintah No. 35/2021 Pasal 31 yang berbunyi bahwa perusahaan yang mempekerjakan pekerja/buruh melebihi durasi kerja sebagaimana

dimaksud dalam Pasal 21 ayat (2) wajib membayar upah kerja lembur dengan ketentuan berikut [8]:

- 1. Untuk jam kerja lembur pertama sebesar 1,5 (satu koma lima) kali upah sejam; dan
- 2. Untuk setiap jam kerja lembur berikutnya sebesar 2 (dua) kali upah sejam.

Perhitungan *crash cost* penambahan jam kerja (lembur) dapat dihitung dengan persamaan sebagai berikut:

Keterangan:  $CC = TKN \times CD \times Upah Lembur)$  (8)

CC : *Crash Cost*

TKN : Tenaga Kerja Normal

CD : *Crash Duration*

Perhitungan *crash cost* penambahan jam kerja (lembur) dapat dilihat pata tabel 10. berikut:

Tabel 10. Perhitungan *Crash Cost* Penambahan Jam Kerja Selama 4 Jam

| ID       | <b>Biaya</b> | CD             | <b>TKN</b>     | cc         |
|----------|--------------|----------------|----------------|------------|
|          | Lembur       | (Hari)         | (Orang)        | (Rp)       |
|          | Per Hari     |                |                |            |
|          | (Rp)         |                |                |            |
| A        | 150.000      | 1              | 3              | 450.000    |
| B        | 150.000      | 19             | 5              | 14.250.000 |
| C        | 150.000      | 1              | 8              | 1.200.000  |
| D        | 150.000      | 15             | 5              | 11.250.000 |
| E        | 150.000      | 4              | 5              | 3.000.000  |
| L        | 150.000      | 1              | $\overline{2}$ | 300.000    |
| M        | 150.000      | 1              | $\overline{2}$ | 300.000    |
| N        | 150.000      | $\mathfrak{D}$ | $\overline{c}$ | 300.000    |
| $\Omega$ | 150.000      | 11             | 12             | 19.800.000 |
| P        | 150.000      | 10             | 6              | 9.000.000  |
| Q        | 150.000      | 3              | 2              | 900.000    |
| BS       | 150.000      | 1              | 7              | 1.050.000  |

Tabel 10. merupakan nilai total *crash cost*  maksimum setelah penambahan jam kerja (lembur) selama 4 jam jika dibandingkan dengan penambahan jam kerja (lembur) selama 1 jam, 2 jam maupun 3 jam.

Grafik hasil perhitungan *crash cost* setelah penambahan jam kerja (lembur) ditunjukkan pada gambar 2. berikut.

![](_page_6_Figure_29.jpeg)

Gambar 2. Grafik *Crash Cost* Setelah Penambahan Jam Kerja

Berdasarkan gambar 2. diketahui bahwa total nilai *crash cost* tertinggi terdapat pada penambahan jam kerja selama 4 jam yaitu sebesar Rp 143.400.000. Hal ini dikarenakan nilai *crash cost* dipengaruhi oleh beberapa hal yakni jumlah tenaga kerja, durasi pengerjaan proyek dan upah lembur yang wajib diberikan perusahaan sesuai dengan peraturan pemerintah No. 35 Tahun 2021 Pasal  $31$  ayat  $(1)$ .

#### **3.9.2 Perhitungan** *Crash Cost* **Alternatif Penambahan Tenaga Kerja**

Besaran nilai *crash cost* alternatif penambahan tenaga kerja dapat dihitung menggunakan persamaan sebagai berikut:

$$
CC = BTKN \times CD \times JTK)
$$
 (9)

Keterangan:

![](_page_7_Picture_551.jpeg)

Adapun perhitungan *crash cost* setelah alternatif penambahan tenaga kerja dapat dilihat pada tabel 3. berikut.

Tabel 11. Perhitungan *Crash Cost* Setelah

| Penambahan Manpower Sebesar 30% |             |                |         |            |  |  |
|---------------------------------|-------------|----------------|---------|------------|--|--|
| m                               | <b>BTKN</b> | CD             | .ITK    | CC         |  |  |
|                                 | (Rp)        | (Hari)         | (Orang) | (Rp)       |  |  |
| A                               | 150.000     | 1              | 4       | 600.000    |  |  |
| B                               | 150.000     | 19             | 7       | 19.950.000 |  |  |
| $\mathsf{C}$                    | 150.000     | 1              | 10      | 1.500.000  |  |  |
| D                               | 150.000     | 15             | 7       | 15.750.000 |  |  |
| E                               | 150.000     | 4              | 7       | 4.200.000  |  |  |
| L                               | 150.000     | 1              | 3       | 450.000    |  |  |
| М                               | 150.000     | 1              | 3       | 450.000    |  |  |
| N                               | 150.000     | $\overline{2}$ | 3       | 450.000    |  |  |
| ∩                               | 150.000     | 11             | 16      | 26.400.000 |  |  |
| P                               | 150.000     | 10             | 8       | 12.000.000 |  |  |
| Q                               | 150.000     | 3              | 3       | 1.350.000  |  |  |
| BS                              | 150.000     |                | 9       | 1.350.000  |  |  |

Tabel 11. merupakan nilai *crash cost* yang optimal setelah penambahan *manpower* sebesar 30%, jika dibandingkan dengan penambahan *manpower* sebesar 11%, 20%, maupun 26%.

Grafik hasil perhitungan *crash cost* setelah penambahan tenaga kerja pada pekerjaan yang termasuk dalam lintasan kritis ditunjukkan pada gambar 3. berikut.

![](_page_7_Figure_11.jpeg)

Gambar 3. Grafik *Crash Cost* Setelah Penambahan Tenaga Kerja

Berdasarkan gambar 3. diketahui bahwa total nilai *crash cost* tertinggi terdapat pada penambahan tenaga kerja 30% yaitu sebesar Rp 84.450.000. Hal ini dikarenakan nilai *crash cost* dipengaruhi oleh jumlah tenaga kerja dan durasi pengerjaan proyek. Semakin banyak tenaga kerja yang dipekerjakan maka biaya yang dikeluarkan juga akan semakin banyak.

# **3.10. Analisis Metode** *Project Evaluation and Review Technique* **(PERT)**

*Project evaluation and review technique*  atau yang biasa disingkat PERT merupakan metode pengoptimalan durasi kerja yang menggunakan diagram jaringan seperti CPM. Selain itu, metode ini juga dapat memperkirakan probabilitas penyelesaian pada suatu proyek [9].

# **3.10.1 Perhitungan** *Expected Time* **dan** *Varians*

*Expected time* merupakan rata-rata angka yang jika kegiatan tersebut dilakukan secara berulang-ulang dalam jumlah yang besar[10]. *Expected time* dapat dihitung menggunakan persamaan berikut:

$$
te = \frac{a+b+4m}{6} \tag{10}
$$

Keterangan:

te : *expected time*

a : Waktu Optimis

b : Waktu Pesimis

m : Waktu Realistis

Untuk menentukan besaran nilai varian durasi pekerjaan dapat menggunakan persamaan sebagai berikut:

$$
V(te) = \left(\frac{b-a}{6}\right)^2 \tag{11}
$$

Keterangan: V(te) : *Varians*

Tabel 12. Nilai 3 Angka Estimasi Setelah Penambahan Jam Kerja (lembur) dan *Manpower*

| ID            |    |    |    | Waktu (Hari)   |    |                |
|---------------|----|----|----|----------------|----|----------------|
|               | a1 | a2 | a3 | a <sub>4</sub> | m  | b              |
| A             | 1  |    |    |                |    | 2              |
| B             | 22 | 21 | 20 | 19             | 25 | 28             |
| $\mathcal{C}$ |    |    |    |                |    | 2              |
| D             | 18 | 17 | 16 | 15             | 20 | 25             |
| Ε             | 4  | 4  | 4  | 4              | 5  | 6              |
| L             |    |    |    |                |    | $\overline{2}$ |
| M             |    |    |    |                |    | $\overline{c}$ |
| N             | 2  | 2  | 2  | 2              | 2  | 4              |
| O             | 13 | 12 | 12 | 11             | 15 | 18             |
| P             | 12 | 11 | 10 | 10             | 13 | 15             |
| 0             | 4  | 3  | 3  | 3              | 4  | 5              |
| BS            |    |    |    |                |    | 2              |

Keterangan:

a1 : Waktu Optimis Setelah Penambahan Jam Kerja Selama 1 Jam dan *Manpower* Sebesar 11% a2 : Waktu Optimis Setelah Penambahan Jam Kerja Selama 2 Jam dan Manpower Sebesar 20% a3 : Waktu Optimis Setelah Penambahan Jam Kerja Selama 3 Jam dan Manpower Sebesar 26% a4 : Waktu Optimis Setelah Penambahan Jam Kerja Selama 4 Jam dan *Manpower* Sebesar 30% m : Waktu Realistis

b : Waktu Pesimis

Tabel 13. Perhitungan *Expected Time* Setelah Penambahan Jam Kerja (lembur) dan *Manpower*

| ID | A     | B     | C     | D     |
|----|-------|-------|-------|-------|
| A  | 1,17  | 1,17  | 1,17  | 1,17  |
| B  | 25,00 | 24,83 | 24,67 | 24,50 |
| C  | 1,17  | 1,17  | 1,17  | 1,17  |
| D  | 20,50 | 20,33 | 20,17 | 20,00 |
| E  | 5,00  | 5,00  | 5,00  | 5,00  |
| L  | 1,17  | 1,17  | 1,17  | 1,17  |
| M  | 1,17  | 1,17  | 1,17  | 1,17  |
| N  | 2,33  | 2,33  | 2,33  | 2,17  |
| O  | 15,17 | 15,17 | 15,00 | 14,83 |
| P  | 13,17 | 13,00 | 12,83 | 12,83 |
| О  | 4,17  | 4,00  | 4,00  | 4,00  |
| BS | 1,17  | 1,17  | 1,17  | 1,17  |

Keterangan:

A : Nilai *Expected Time* Setelah Penambahan Jam Kerja Selama 1 Jam dan *Manpower* Sebesar 11%

B :Nilai Expected Time Setelah Penambahan Jam Kerja Selama 2 Jam dan Manpower Sebesar 20%

C :Nilai Expected Time Setelah Penambahan Jam Kerja Selama 3 Jam dan Manpower Sebesar 26%

D : Nilai *Expected Time* Setelah Penambahan Jam Kerja Selama 4 Jam dan *Manpower* Sebesar 30%

Tabel 14. Perhitungan *Varians* Setelah Penambahan Jam Kerja (lembur) dan *Manpower*

| ID       | A    | B    | C    | D    |
|----------|------|------|------|------|
| A        | 0,03 | 0,03 | 0,03 | 0,03 |
| B        | 1,00 | 1,36 | 1,78 | 2,25 |
| C        | 0,03 | 0,03 | 0,03 | 0,03 |
| D        | 1,36 | 1,78 | 2,25 | 2,78 |
| E        | 0,11 | 0,11 | 0,11 | 0,11 |
| L        | 0,03 | 0,03 | 0,03 | 0,03 |
| M        | 0,03 | 0,03 | 0,33 | 0,03 |
| N        | 0,11 | 0,11 | 0,11 | 0,25 |
| $\Omega$ | 0,69 | 0,69 | 1,00 | 1,36 |
| P        | 0,25 | 0,44 | 0,69 | 0,69 |
| Q        | 0,03 | 0,11 | 0,11 | 0,11 |
| BS       | 0,03 | 0,03 | 0,03 | 0,03 |

Keterangan:

A : Nilai *Varians* Setelah Penambahan Jam Kerja Selama 1 Jam dan *Manpower* Sebesar 11% B :Nilai *Varians* Setelah Penambahan Jam Kerja Selama 2 Jam dan Manpower Sebesar 20% C :Nilai *Varians* Setelah Penambahan Jam Kerja Selama 3 Jam dan Manpower Sebesar 26% D : Nilai *Varians* Setelah Penambahan Jam Kerja Selama 4 Jam dan *Manpower* Sebesar 30%

#### **3.10.2 Perhitungan Standar Deviasi**

Untuk menghitung nilai standar deviasi berdasarkan nilai total varian dapat menggunakan persamaan berikut:

$$
S = \sqrt{\frac{(b-a)^2}{6}}
$$
 (12)

Keterangan:

S : Standar Deviasi

#### **3.10.3 Perhitungan Probabilitas**

Nilai probabilitas keberhasilan proyek dapat dihitung menggunakan persamaan berikut:

$$
Z = \frac{T(d) - TE}{S}
$$
 (13)

Keterangan:

Z : Probabilitas

T(d) : Durasi Normal

TE : Durasi Percepatan

S : Standar Deviasi

Perhitungan probabilitas keberhasilan proyek dapat dilihat pada tabel 22. sebagai berikut.

Tabel 15. Perhitungan Probabilitas

| AP | T(d)<br>(Day) | TE<br>(Day) | S    | Z    | DN     | PК<br>(%) |
|----|---------------|-------------|------|------|--------|-----------|
| A  | 30            | 27          | 1,92 | 1,56 | 0,881  | 88,12     |
| В  | 30            | 26          | 2,18 | 1,83 | 0,9328 | 93,28     |
| C  | 30            | 25          | 2,49 | 2,00 | 0,9544 | 95.44     |
| D  | 30            | 24          | 2,77 | 2,16 | 0.9692 | 96.92     |
| E  | 30            | 27          | 1,92 | 1,56 | 0,8812 | 88,12     |
| F  | 30            | 26          | 2,18 | 1,83 | 0,9328 | 93,28     |
| G  | 30            | 25          | 2,49 | 2,00 | 0.9544 | 95,44     |
| H  | 30            | 24          | 2,77 | 2.16 | 0.9692 | 96.92     |

Keterangan:

![](_page_9_Picture_665.jpeg)

# **3.11. Hasil Analisis**

Penelitian ini dilakukan dengan pendekatan CPM dan PERT dengan alternatif penambahan tenaga kerja dan jam kerja (lembur) pada proyek reparasi kapal TB. Dermaga Mawar Kencana, dengan hasil analisis yang diperoleh pada tabel 23. berikut.

Tabel 16. Hasil Analisis Durasi, Biaya dan Probabilitas Keberhasilan

| I TODADHILAS INCOCHIASHAII |       |         |              |       |  |  |  |  |
|----------------------------|-------|---------|--------------|-------|--|--|--|--|
| DP                         | P.IK  | PTTK    | <b>Biaya</b> | PК    |  |  |  |  |
| (Hari)                     | (Jam) | (Orang) | (Rp)         | (%)   |  |  |  |  |
| 30                         |       |         | 81.300.000   |       |  |  |  |  |
| 27                         |       |         | 95.760.000   | 88,12 |  |  |  |  |
| 26                         | 2     |         | 112.960.000  | 93,28 |  |  |  |  |
| 25                         | 3     |         | 129.260.000  | 95,44 |  |  |  |  |
| 24                         |       |         | 143.100.000  | 96.92 |  |  |  |  |
| 27                         |       | 6       | 82.950.000   | 88,12 |  |  |  |  |
| 26                         |       | 12      | 79.950.000   | 93,28 |  |  |  |  |
| 25                         |       | 15      | 81.600.000   | 95,44 |  |  |  |  |
| 24                         |       | 18      | 84.450.000   | 96,92 |  |  |  |  |

Keterangan:

DP : Durasi Proyek

PJK : Penambahan Jam Kerja

PTTK : Penambahan Total Tenaga Kerja

PK : Presentase Keberhasilan Proyek

Berdasarkan perhitungan pada tabel 23. durasi percepatan dengan penambahan jam kerja

selama 1 jam dan penambahan tenaga kerja 11% proyek dapat dirampungkan dalam waktu 27 hari, dengan probabilitas keberhasilan proyek sebesar 88,12%. Durasi percepatan dengan penambahan jam kerja selama 2 jam dan tenaga kerja sebesar 20%, maka proyek dapat dirampungkan dalam waktu 26 hari dengan probabilitas keberhasilan sebesar 93,28%. Durasi percepatan dengan penambahan jam kerja selama 3 jam dan penambahan tenaga kerja sebesar 26% dapat dirampungkan dalam waktu 25 hari dengan probabilitas keberhasilan proyek sebesar 95,44%. Pada durasi percepatan dengan penambahan jam kerja selama 4 jam dan penambahan tenaga kerja sebesar 30%, proyek dapat dirampungkan dalam waktu 24 hari dengan probabilitas keberhasilan proyek sebesar 96,92%. Sama halnya pada penelitian penjadwalan proyek pembangunan rumah dengan metode CPM dan PERT untuk mengefisiensikan waktu, durasi pengerjaan proyek tersebut dapat dipersingkat hingga 42 hari dari durasi awal proyek yakni 173 hari menjadi 131 hari dengan probabilitas keberhasilan proyek sebesar 74,54% [11]. Begitu pula dengan penelitian lainnya, yang menunjukkan bahwa faktor utama penyebab keterlambatan suatu proyek adalah *manpower* yang kurang, peralatan kerja yang jarang dan kurangnya perawatan peralatan. Sehingga pada penelitian ini melakukan penjadwalan proyek menggunakan metode CPM dan dihasilkan percepatan pekerjaan dari durasi awal 101 hari menjadi 41 hari [12].

Fasilitas dan peralatan yang tersedia di PT. Dok Bahari Nusantara telah memenuhi dalam mendukung implementasi *project crashing* yaitu penambahan tenaga kerja dalam penelitian ini. Penambahan jam kerja (lembur) selama 1 jam kerja menghasilkan penambahan total biaya sebesar Rp 14.460.000 dengan peningkatan biaya 18% dari biaya awal. Penambahan jam kerja selama 2 jam menghasilkan penambahan total biaya sebesar Rp 31.640.000 dengan peningkatan biaya 39% dari biaya awal. Penambahan jam kerja (lembur) selama 3 jam dapat menghasilkan penambahan total biaya sebesar Rp 47.960.000 dengan peningkatan biaya 59% dari biaya normalnya, sedangkan untuk penambahan jam kerja (lembur) selama 4 jam dapat menghasilkan penambahan total biaya sebesar Rp 61.800.000 dengan peningkatan biaya 76% dari biaya normal.

Penambahan tenaga kerja sebesar 11% menghasilkan penambahan total biaya sebesar Rp 1.650.000 dengan peningkatan biaya sebesar 2% dari biaya normal yang harus dibayarkan. Penambahan tenaga kerja sebesar 20% menghasilkan pengurangan total biaya sebesar Rp 1.350.000 dengan penurunan 1,7% dari biaya awal

yang harus dibayarkan. Penambahan tenaga kerja sebesar 26% mengakibatkan penambahan total biaya sebesar Rp 300.000 dengan peningkatan 0,3% dari biaya awal. Penambahan tenaga kerja sebesar 30% dapat mengakibatkan penambahan total biaya sebesar Rp 1.300.000 dengan penambahan 3,8% dari biaya awal yang harus dibayarkan.

# **4. KESIMPULAN**

Berdasarkan hasil analisis menggunakan pendekatan *Critical Path Method*, alternatif *project crashing* yang paling efisien adalah dengan menggunakan penambahan tenaga kerja sebesar 30% dari tenaga kerja awal (sebanyak 18 orang pekerja) dan jam kerja (lembur) selama 4 jam Alternatif percepatan tersebut menghasilkan durasi yang lebih singkat dari durasi normal proyek, yakni proyek dapat dirampungkan dalam waktu 24 hari (lebih cepat 6 hari dari durasi normal proyek). Fasilitas dan peralatan yang tersedia di PT. Dok Bahari Nusantara telah memenuhi dalam mendukung implementasi *project crashing* yaitu penambahan tenaga kerja pada penelitian ini.

Hasil perhitungan biaya dengan menggunakan *crash cost* pada proyek reparasi TB. Dermaga Mawar Kencana, alternatif percepatan yang lebih menguntungkan adalah dengan penambahan tenaga kerja. Total penambahan biaya setelah penambahan tenaga kerja sebesar 30% dari tenaga kerja normal yaitu sebesar Rp 3.150.000 dengan peningkatan biaya 3,8% dari biaya normal.

Berdasarkan hasil analisis menggunakan metode PERT, proyek dapat rampung dalam waktu 24 hari dengan penambahan jam kerja selama 4 jam dan penambahan tenaga kerja sebesar 30% dari tenaga kerja awal, menghasilkan probabilitas keberhasilan sebesar 96,92%.

# **UCAPAN TERIMA KASIH**

Penulis mengucapkan terima kasih kepada PT. Dok Bahari Nusantara yang telah membantu penulis dalam menyelesaikan penelitian ini dengan menjadi sumber utama dalam pengumpulan data di penelitiaan ini.

# **DAFTAR PUSTAKA**

[1] JJ. D. Frame, *Book Review: Project Management: A Systems Approach to Planning, Scheduling, and Controlling. 8TH Edition*, vol. 34, no. 4. 2003.

- [2] I. Soeharto, Manajemen Proyek dari Konseptual Sampai Operasional, 2nd ed. Jakarta: Pernerbit Erlangga, 1999.
- [3] L. Hansut, A. David, and J. Gasparik, "the Critical Path Method As the Method for Evaluation and Identification of the Optimal Container Trade Route Between Asia and Slovakia," *Bus. Logist. Mod. Manag.*, vol. 0, no. 0, pp. 29–42, 2017.
- [4] T. F. Ersaputra, W. Amiruddin, and A. W. Santosa, "Analisa Penjadwalan Proyek Pembangunan Kapal Wisata Glass Bottom Trimaran Pada Konstruksi Hull Dengan Precedence Diagram Method (PDM) Dan Metode Project Evaluation Review Technique (PERT)," *J. Tek. Perkapalan*, vol. 11, no. 1, pp. 14–22, 2023.
- [5] Silvianita, N. Aprillia, Y. Mulyadi, W. Citrosiswoyo, and Suntoyo, "Cost and time analysis of graving dock project," *MATEC Web Conf.*, vol. 177, pp. 1–7, 2018, doi: 10.1051/matecconf/201817701028.
- [6] I. James Thoengsal, S.T., M.T., "Manajemen Untuk Proyek Konstruksi | iii," no. November 2018, pp. 1–108, 2018.
- [7] F. G. A. Ningrum, W. Hartono, and Sugiyarto, "PENERAPAN METODE CRASHING DALAM PERCEPATAN DURASI PROYEK DENGAN ALTERNATIF PENAMBAHAN JAM LEMBUR DAN SHIFT KERJA ( Studi Kasus : Proyek Pembangunan Hotel Grand Keisha , Yogyakarta )," J. Matriks Tek. Sipil, pp. 583– 591, 2017.
- [8] *Peraturan Pemerintah Nomor 35 Tahun 2021 Tentang Perjanjian Kerja Waktu Tertentu, Alih Daya, Waktu Kerja dan Waktu Istirahat, dan Pemutusan Hubungan Kerja* no. 086142, p. 42, 2021.
- [9] J. P. Lewis, Project Planning, Scheduling and Control, 5th ed. New York: The McGraw Hill, 2011.
- [10] U. M. Jakarta, "Manajemen Proyek Konstruksi - PENJADWALAN," Elearning UMJ, no. April, 2016, [Online]. Available: https://elearning.umj.ac.id/pluginfile.php/752 85/course/overviewfiles/kuliah ke 9 Manj. proy. konstr..pdf?forcedownload=1.
- [11] M. Kholil, B. Nurul Alfa, and M. Hariadi, "Scheduling of House Development Projects

with CPM and PERT Method for Time Efficiency (Case Study: House Type 36)," IOP Conf. Ser. Earth Environ. Sci., vol. 140, no. 1, 2018, doi: 10.1088/1755- 1315/140/1/012010.

[12] L. K. Padaga, I. Rochani, and Y. Mulyadi, "Penjadwalan Berdasarkan Analisis Faktor-," J. Tek. POMITS, vol. 7, no. 1, 2018.